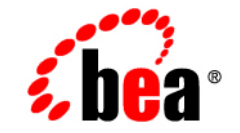

## **BEA**WebLogic Server™

**WebLogic Server Tools**

Release 7.0 Document Date: April 2004 Revised: April 5, 2004

#### Copyright

Copyright © 2002 BEA Systems, Inc. All Rights Reserved.

#### Restricted Rights Legend

This software and documentation is subject to and made available only pursuant to the terms of the BEA Systems License Agreement and may be used or copied only in accordance with the terms of that agreement. It is against the law to copy the software except as specifically allowed in the agreement. This document may not, in whole or in part, be copied photocopied, reproduced, translated, or reduced to any electronic medium or machine readable form without prior consent, in writing, from BEA Systems, Inc.

Use, duplication or disclosure by the U.S. Government is subject to restrictions set forth in the BEA Systems License Agreement and in subparagraph (c)(1) of the Commercial Computer Software-Restricted Rights Clause at FAR  $52.227-19$ ; subparagraph  $(c)(1)(ii)$  of the Rights in Technical Data and Computer Software clause at DFARS 252.227-7013, subparagraph (d) of the Commercial Computer Software--Licensing clause at NASA FAR supplement 16-52.227-86; or their equivalent.

Information in this document is subject to change without notice and does not represent a commitment on the part of BEA Systems. THE SOFTWARE AND DOCUMENTATION ARE PROVIDED "AS IS" WITHOUT WARRANTY OF ANY KIND INCLUDING WITHOUT LIMITATION, ANY WARRANTY OF MERCHANTABILITY OR FITNESS FOR A PARTICULAR PURPOSE. FURTHER, BEA Systems DOES NOT WARRANT, GUARANTEE, OR MAKE ANY REPRESENTATIONS REGARDING THE USE, OR THE RESULTS OF THE USE, OF THE SOFTWARE OR WRITTEN MATERIAL IN TERMS OF CORRECTNESS, ACCURACY, RELIABILITY, OR OTHERWISE.

#### Trademarks or Service Marks

BEA, Jolt, Tuxedo, and WebLogic are registered trademarks of BEA Systems, Inc. BEA Builder, BEA Campaign Manager for WebLogic, BEA eLink, BEA Manager, BEA WebLogic Commerce Server, BEA WebLogic Enterprise, BEA WebLogic Enterprise Platform, BEA WebLogic Express, BEA WebLogic Integration, BEA WebLogic Personalization Server, BEA WebLogic Platform, BEA WebLogic Portal, BEA WebLogic Server, BEA WebLogic Workshop and How Business Becomes E-Business are trademarks of BEA Systems, Inc.

All other trademarks are the property of their respective companies.

WebLogic Server Tools

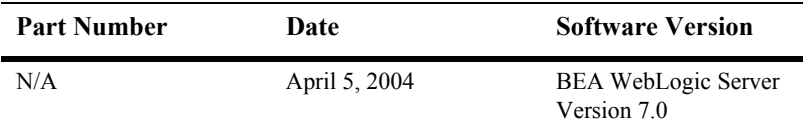

# **Contents**

#### **[1. Tools and Utilities for WebLogic Server 7.0](#page-4-0)**

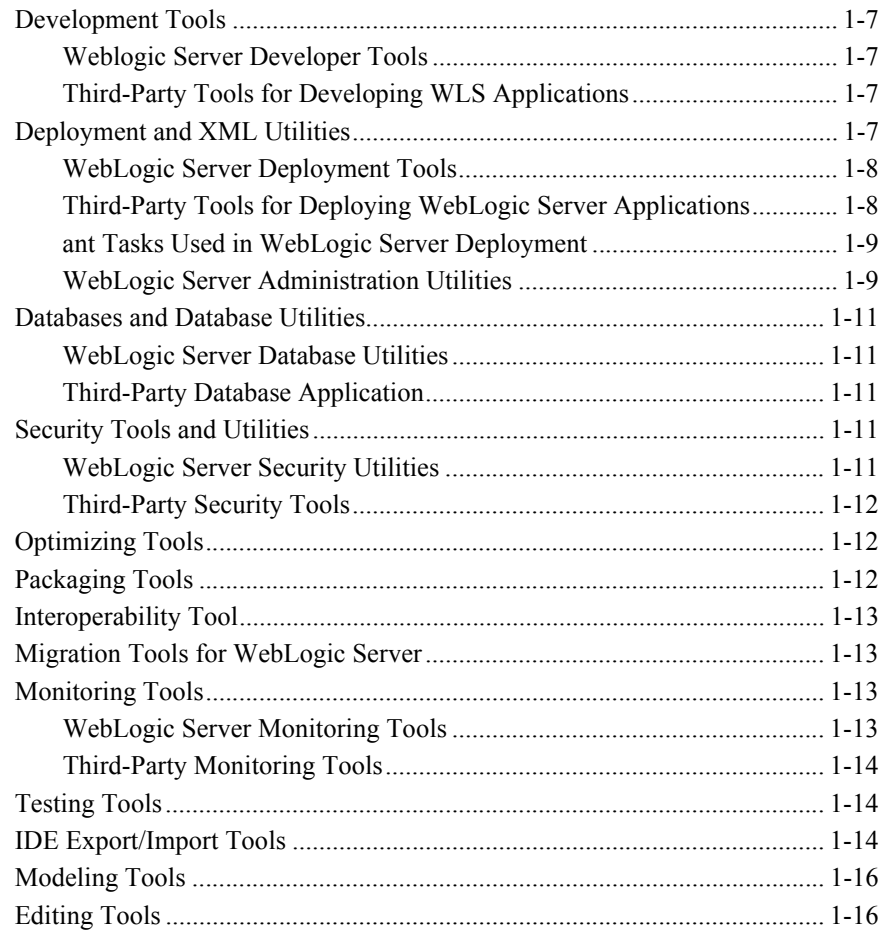

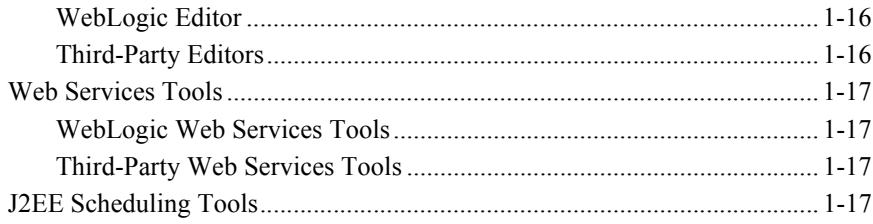

# <span id="page-4-0"></span>**1 Tools and Utilities for WebLogic Server 7.0**

This document lists and describes tools and utilities used in WebLogic Server 7.0 developer activities.

Tools from third-party vendors that are listed here are mentioned in various places in WebLogic Server documentation. Their inclusion on this page or elsewhere in our documentation does not imply official endorsement by BEA for use with our products, and we make no representation as to their quality or effectiveness.

- [Development Tools](#page-6-0)
- [Deployment and XML Utilities](#page-6-3)
- [WebLogic Server Administration Utilities](#page-8-1)
- [Databases and Database Utilities](#page-10-0)
- [Security Tools and Utilities](#page-10-3)
- [Optimizing Tools](#page-11-1)
- **[Packaging Tools](#page-11-2)**
- [Interoperability Tool](#page-12-0)
- **[Migration Tools for WebLogic Server](#page-12-1)**
- **[Monitoring Tools](#page-12-2)**
- **[Testing Tools](#page-13-1)**
- **[IDE Export/Import Tools](#page-13-2)**
- **[Modeling Tools](#page-15-0)**
- [Editing Tools](#page-15-1)
- **[Web Services Tools](#page-16-0)**
- **[J2EE Scheduling Tools](#page-16-3)**

## <span id="page-6-0"></span>**Development Tools**

#### <span id="page-6-1"></span>**Weblogic Server Developer Tools**

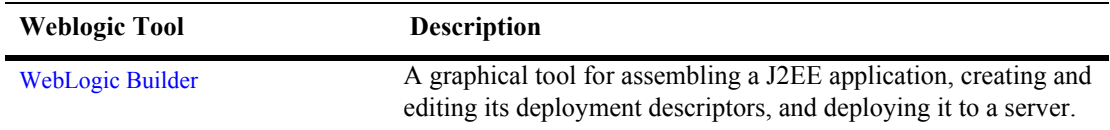

#### <span id="page-6-2"></span>**Third-Party Tools for Developing WLS Applications**

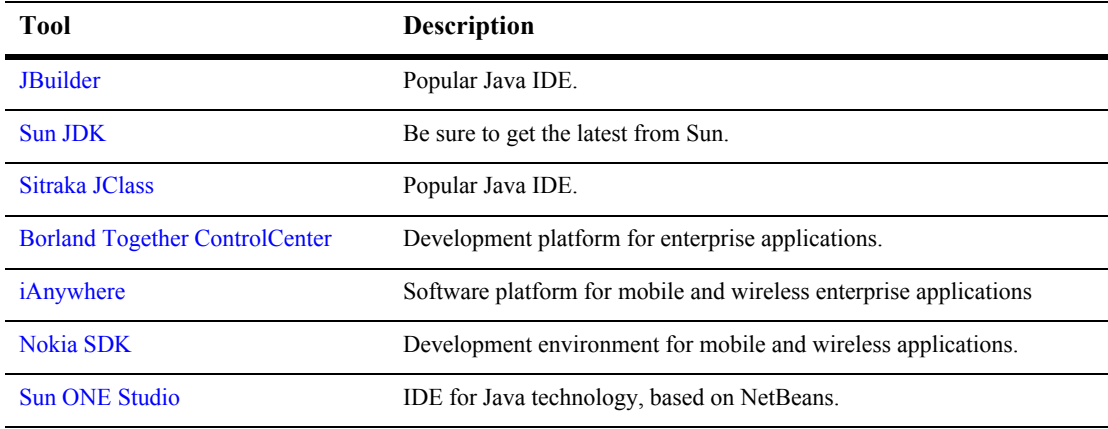

## <span id="page-6-3"></span>**Deployment and XML Utilities**

#### <span id="page-7-0"></span>**WebLogic Server Deployment Tools**

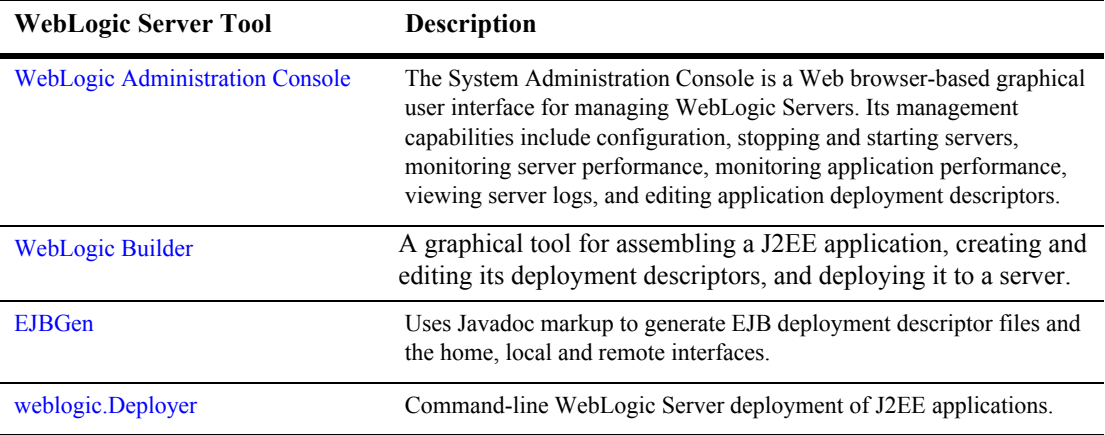

#### <span id="page-7-1"></span>**Third-Party Tools for Deploying WebLogic Server Applications**

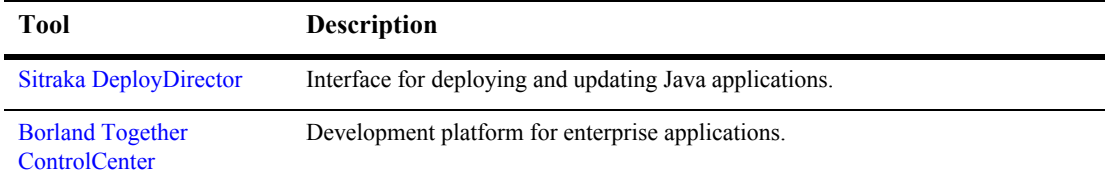

#### <span id="page-8-0"></span>**ant Tasks Used in WebLogic Server Deployment**

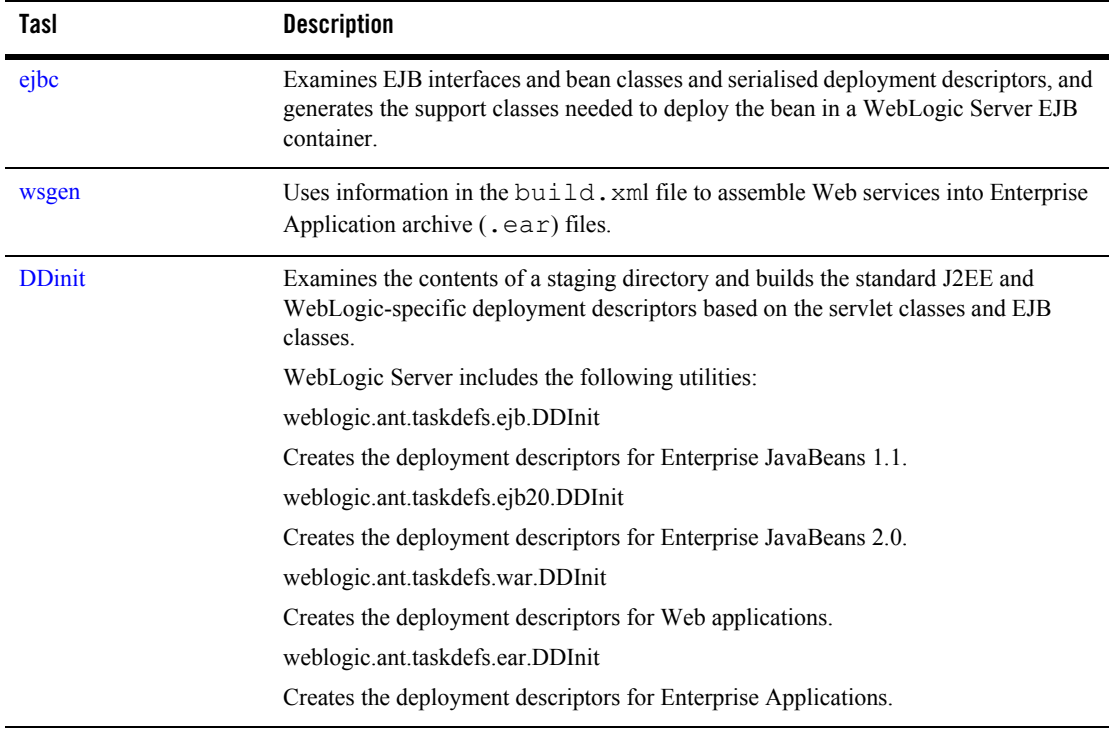

#### <span id="page-8-1"></span>**WebLogic Server Administration Utilities**

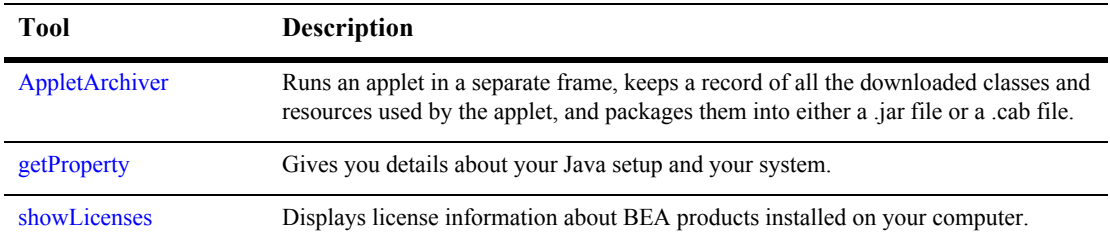

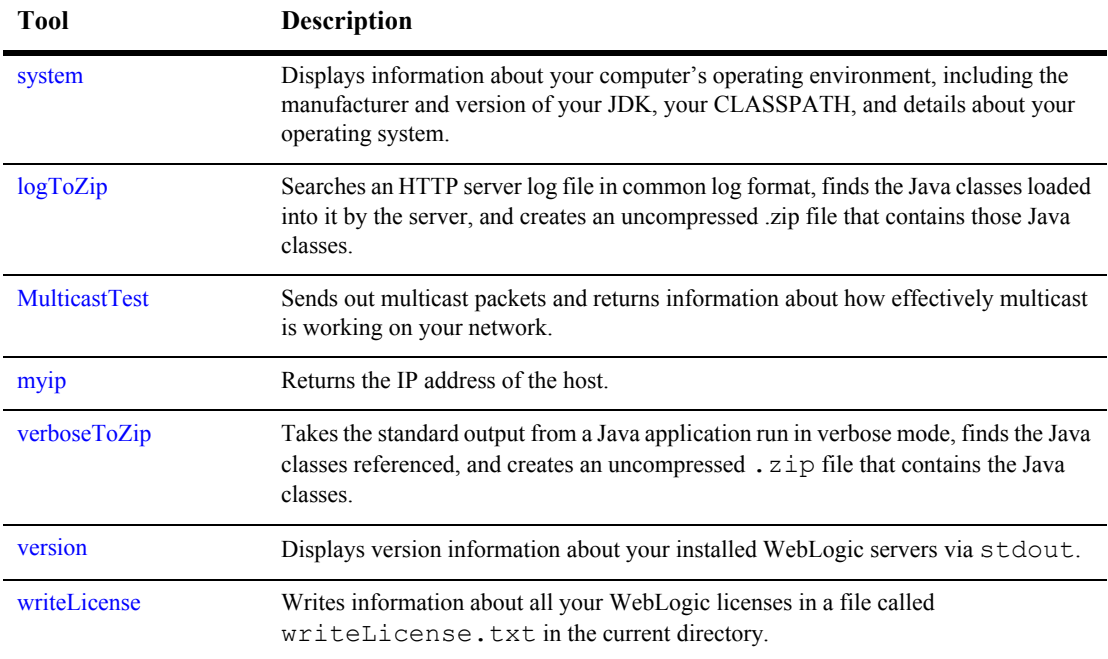

## <span id="page-10-0"></span>**Databases and Database Utilities**

#### <span id="page-10-1"></span>**WebLogic Server Database Utilities**

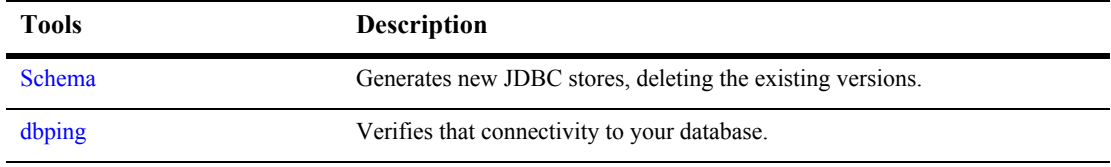

#### <span id="page-10-2"></span>**Third-Party Database Application**

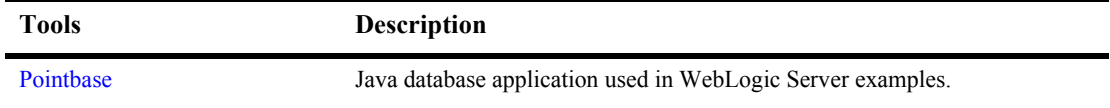

## <span id="page-10-3"></span>**Security Tools and Utilities**

#### <span id="page-10-4"></span>**WebLogic Server Security Utilities**

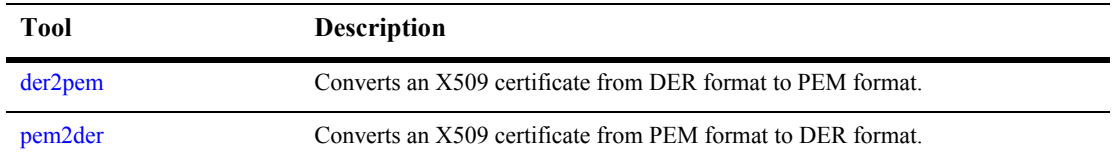

#### <span id="page-11-0"></span>**Third-Party Security Tools**

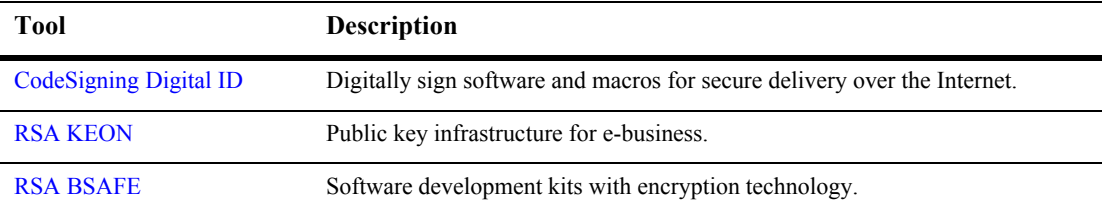

## <span id="page-11-1"></span>**Optimizing Tools**

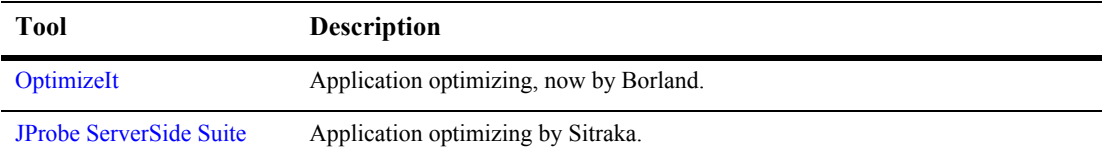

## <span id="page-11-2"></span>**Packaging Tools**

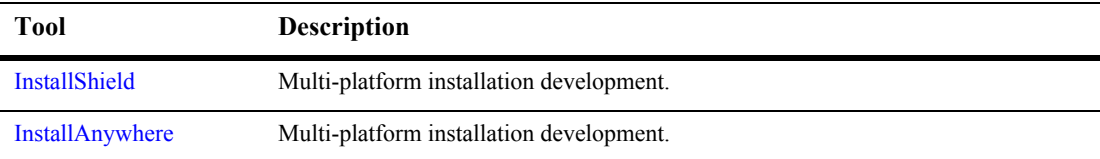

## <span id="page-12-0"></span>**Interoperability Tool**

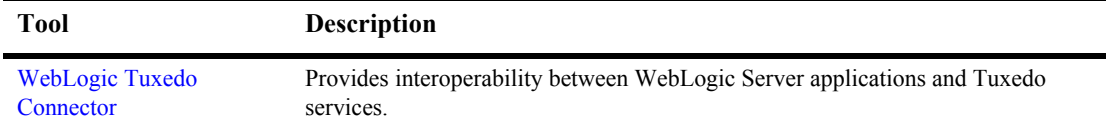

## <span id="page-12-1"></span>**Migration Tools for WebLogic Server**

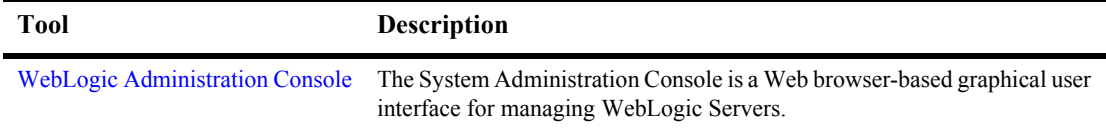

## <span id="page-12-2"></span>**Monitoring Tools**

#### <span id="page-12-3"></span>**WebLogic Server Monitoring Tools**

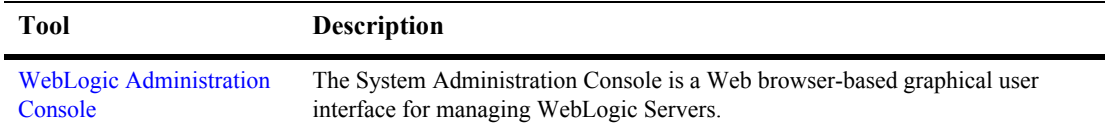

#### <span id="page-13-0"></span>**Third-Party Monitoring Tools**

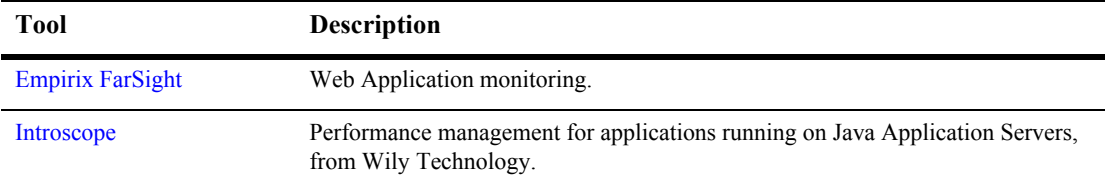

## <span id="page-13-1"></span>**Testing Tools**

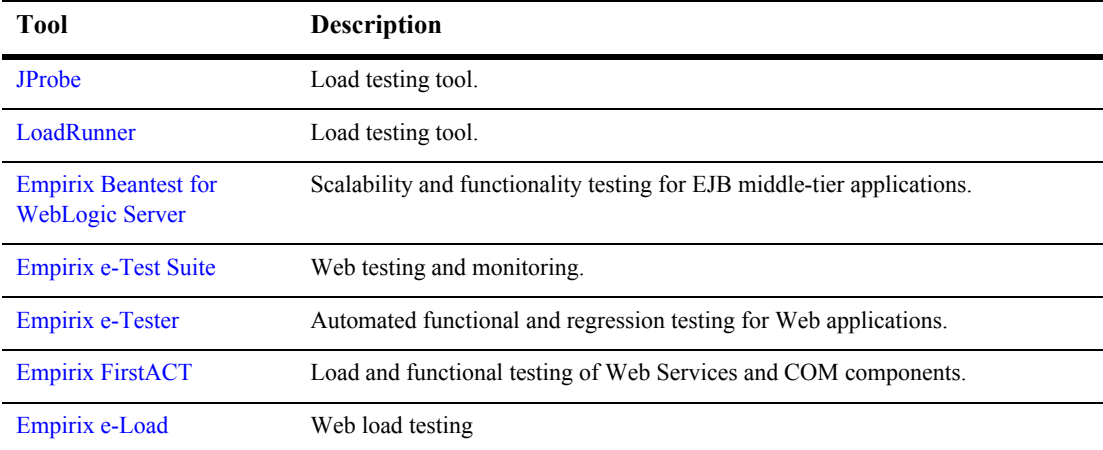

## <span id="page-13-2"></span>**IDE Export/Import Tools**

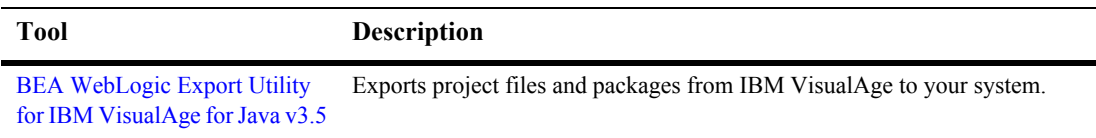

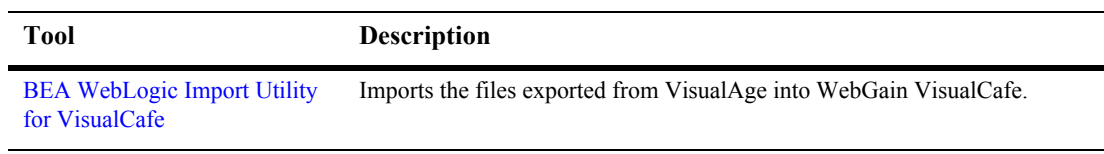

## <span id="page-15-0"></span>**Modeling Tools**

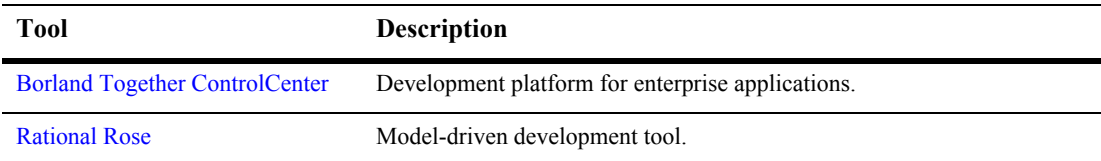

## <span id="page-15-1"></span>**Editing Tools**

#### <span id="page-15-2"></span>**WebLogic Editor**

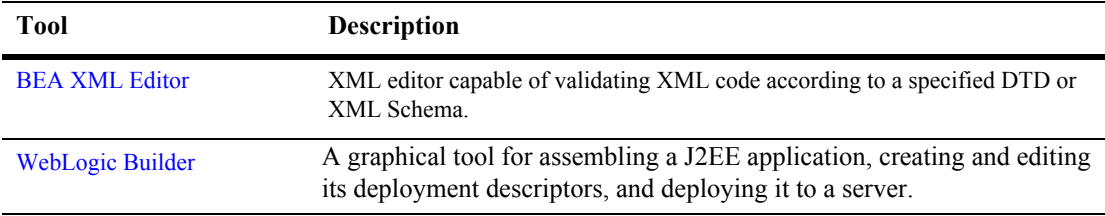

#### <span id="page-15-3"></span>**Third-Party Editors**

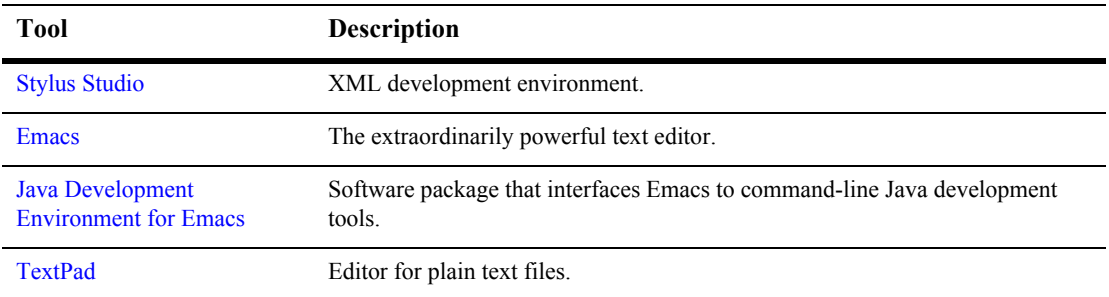

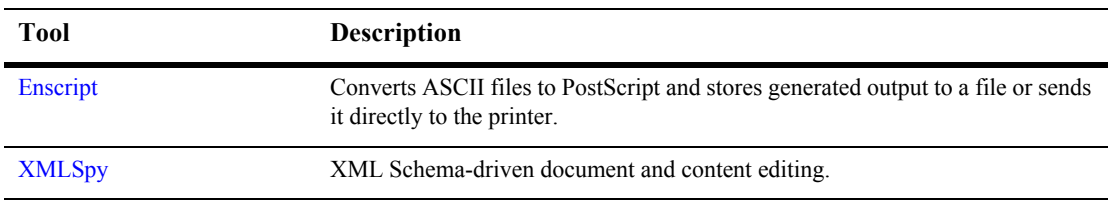

## <span id="page-16-0"></span>**Web Services Tools**

#### <span id="page-16-1"></span>**WebLogic Web Services Tools**

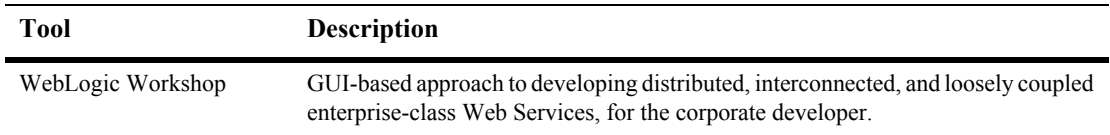

#### <span id="page-16-2"></span>**Third-Party Web Services Tools**

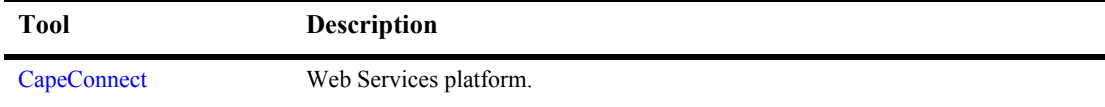

## <span id="page-16-3"></span>**J2EE Scheduling Tools**

This table shows third-party tools for scheduling actions in your J2EE application.

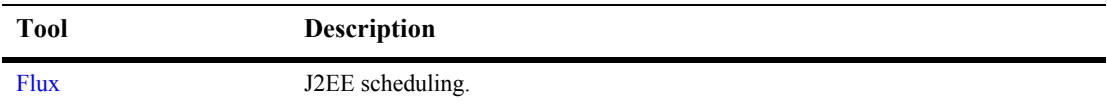

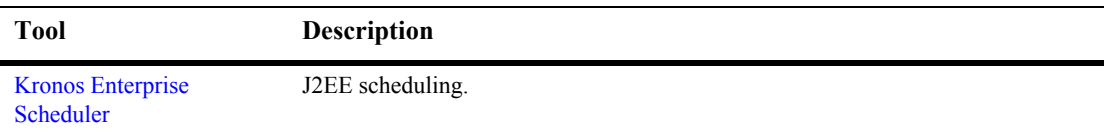